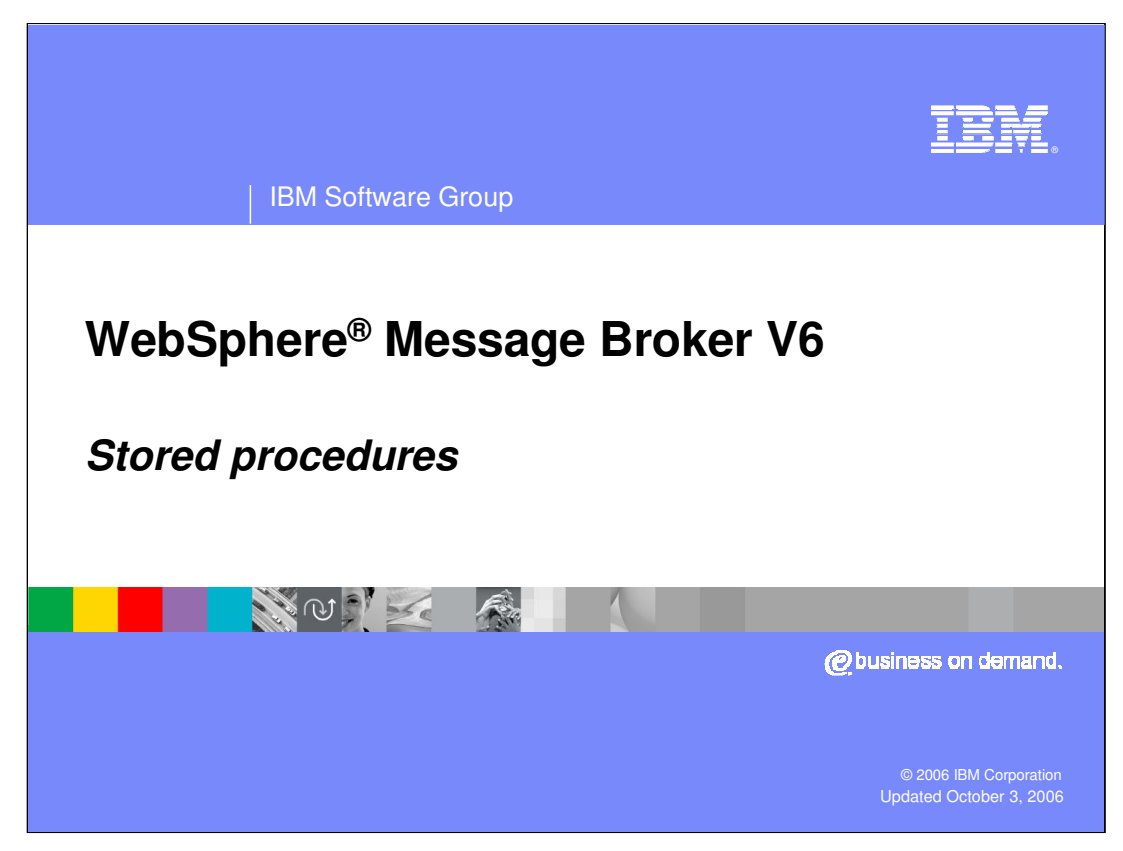

This presentation discusses enhancements to ESQL Stored Procedures.

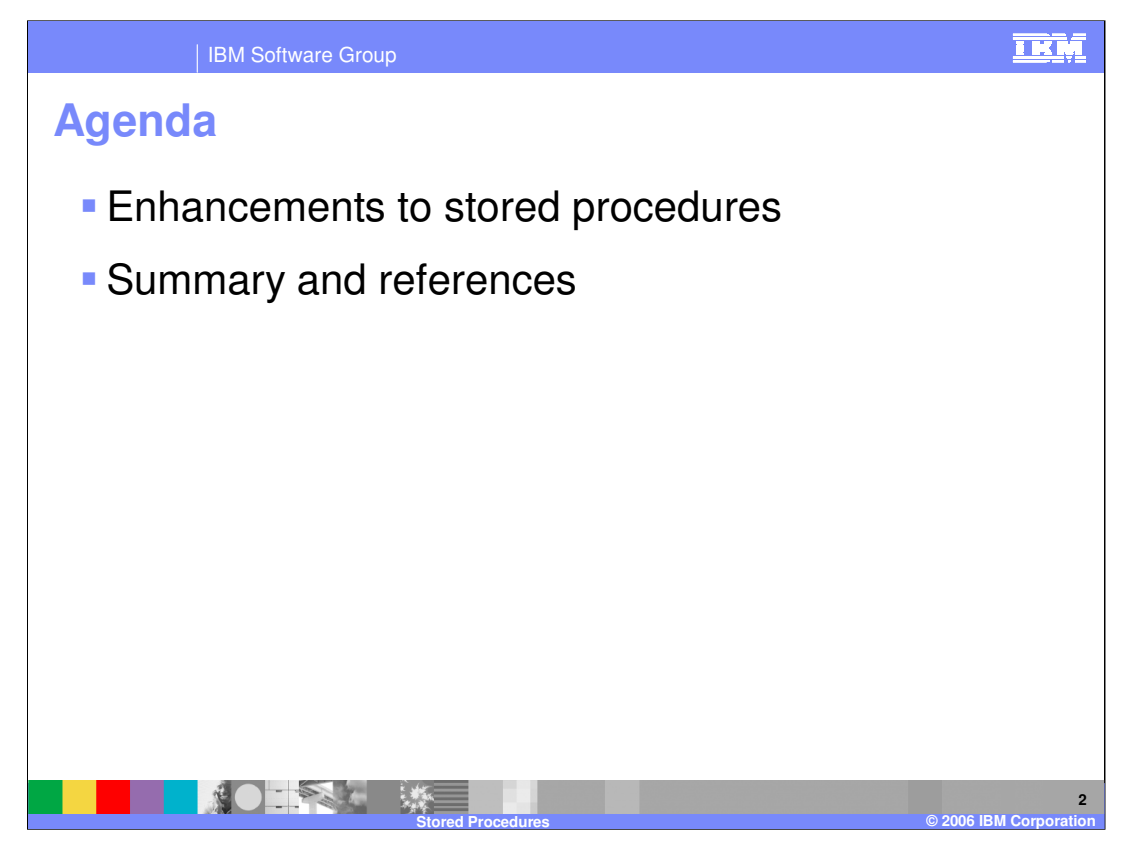

This topic presents the Enhancements to Stored Procedures in WebSphere Message Broker Version 6. It concludes with a summary of the presentation and references.

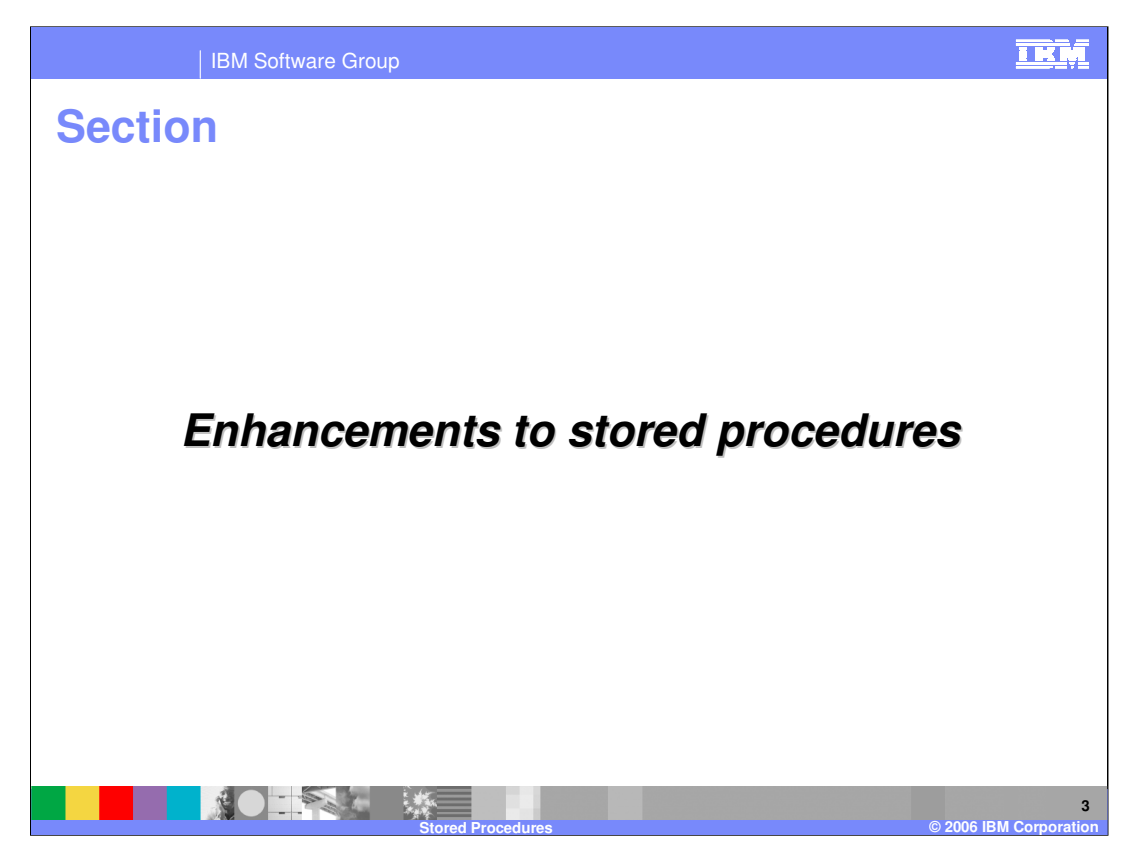

This section discusses details of the Enhancements to Stored Procedures.

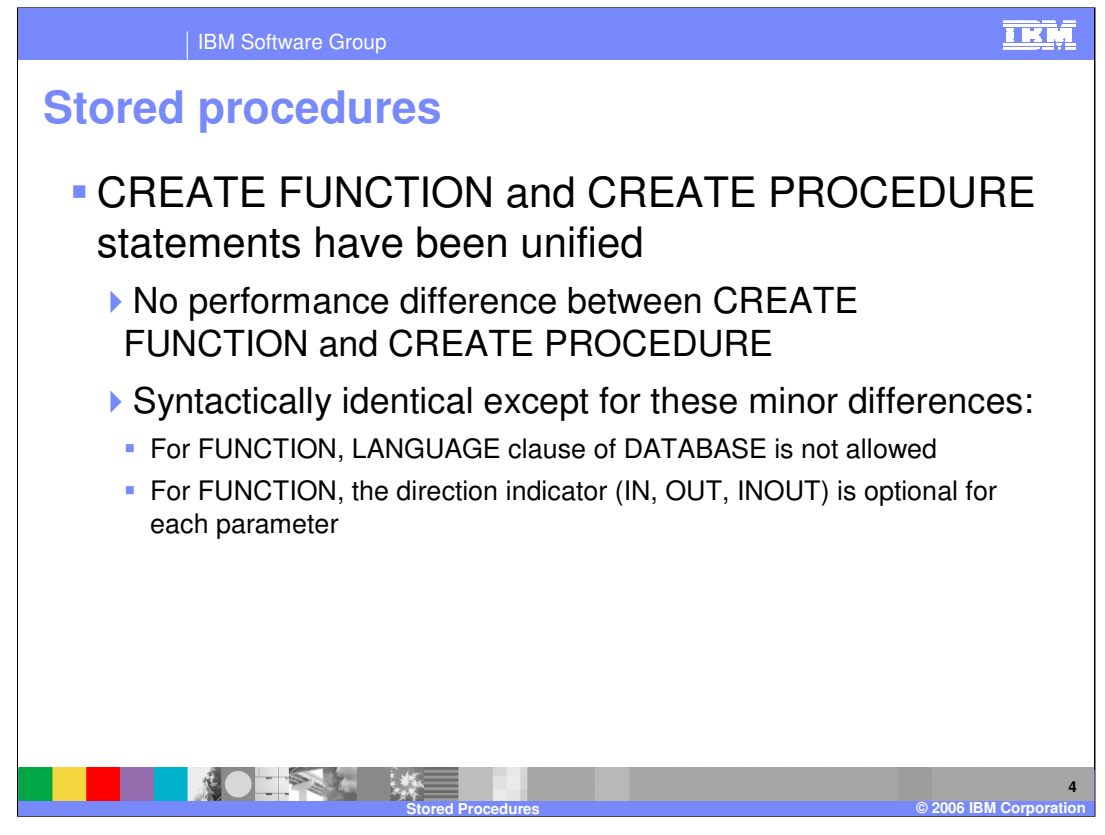

In WebSphere Message Broker Version 6, the CREATE FUNCTION and CREATE PROCEDURE statements have been unified. For most programming requirements, you can choose either statement, depending on your programming style preferences. Except for the minor syntax differences noted here, the broker processing for the CREATE FUNCTION and CREATE PROCEDURE is the same and thus there is no performance difference between the two.

If the routine type is FUNCTION, the LANGUAGE clause is not allowed. In addition, for FUNCTION, the parameter direction (IN, OUT, INOUT) is optional for each parameter. However, it is good programming practice to specify a parameter direction for all new routines of any type for documentation purposes.

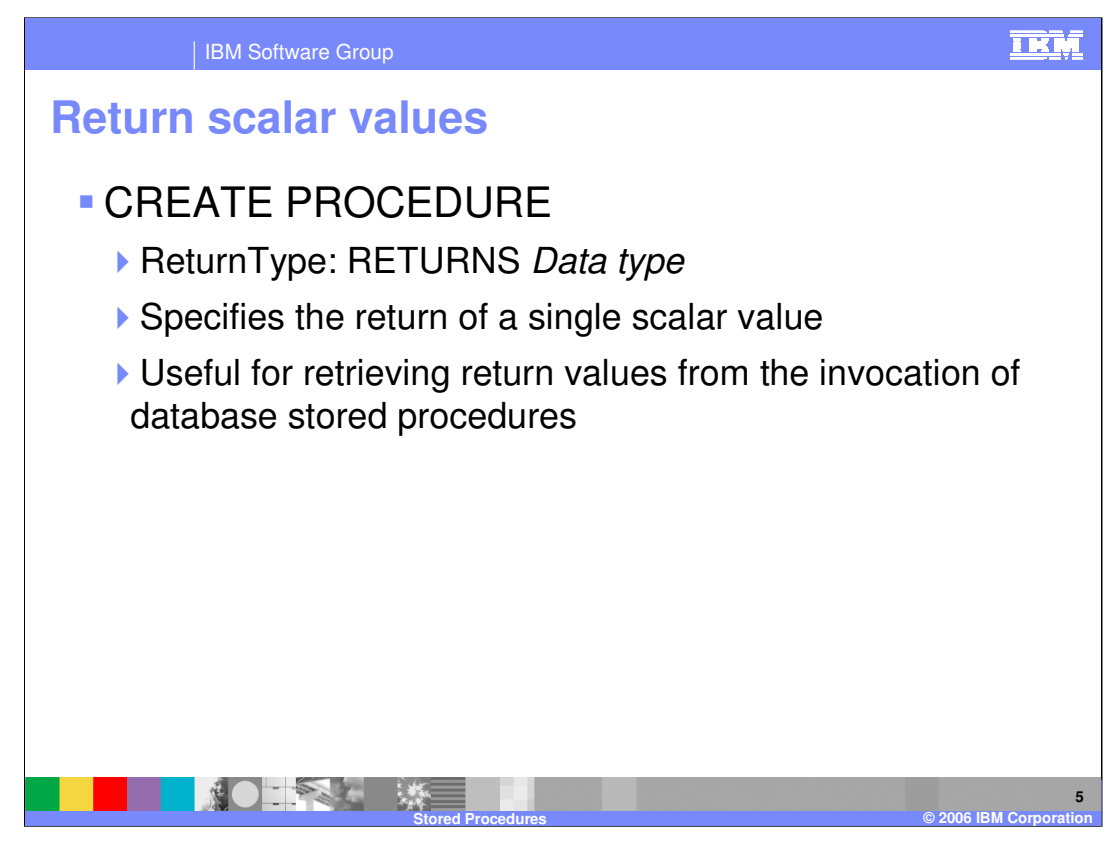

Version 6 now allows the CREATE PROCEDURE statement to support a return of a single scalar value. You specify the return of a single scalar value with the RETURNS data type parameter. The RETURNS parameter is useful for retrieving return values from the invocation of database stored procedures.

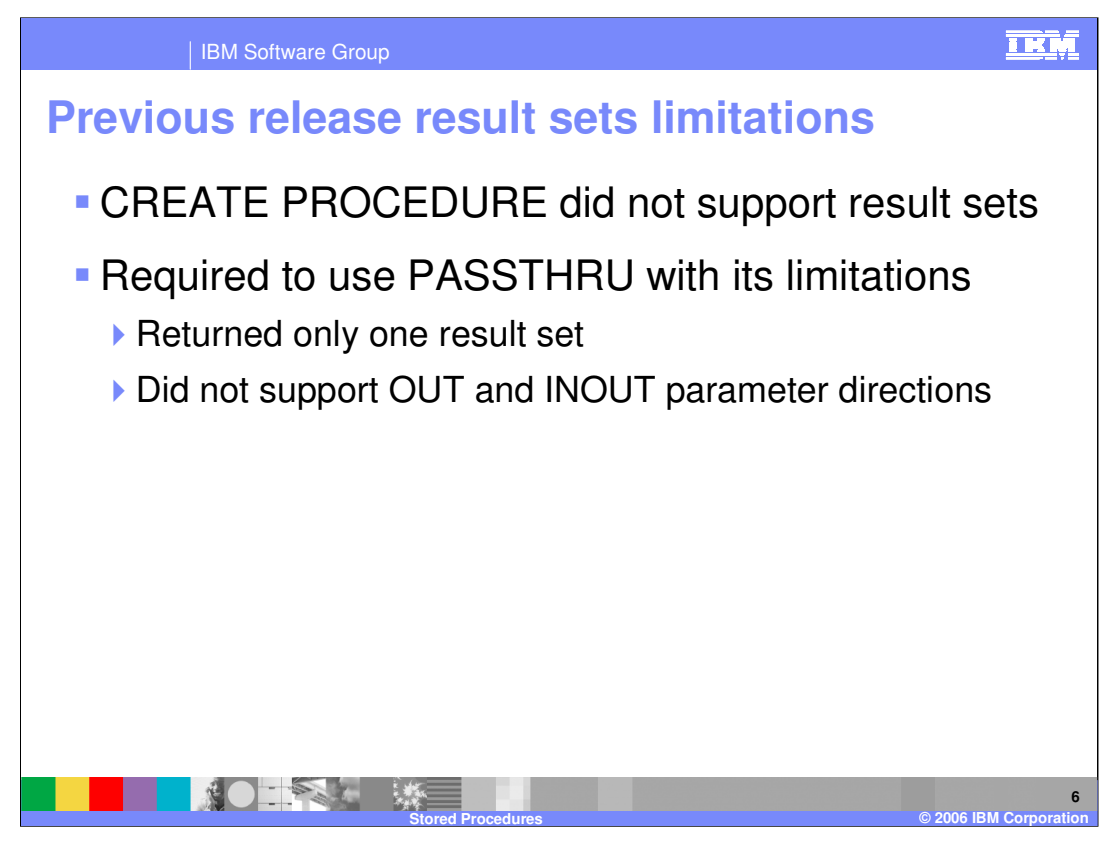

In the previous release, the CREATE PROCEDURE did not support result sets at all. You had to use PASSTHRU, which could only retrieve a single result set and you could not specify OUT or INOUT parameter directions. Version 6 now allows better functionality for working with result sets.

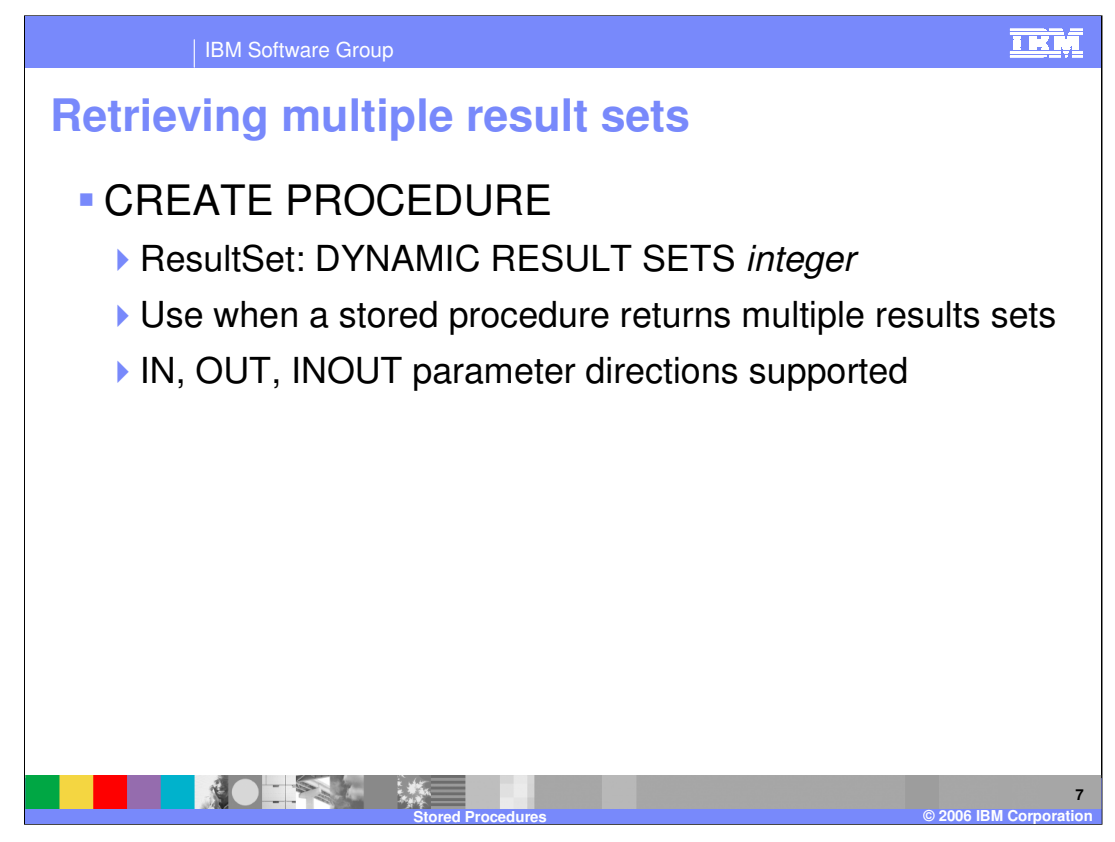

Version 6 now allows the CREATE PROCEDURE statement to support the return of multiple result sets with the DYNAMIC RESULT SETS parameter. The integer you supply for the DYNAMIC RESULT SETS parameter indicates the number of result sets you want returned. In addition, the IN, OUT, and INOUT parameter directions are supported.

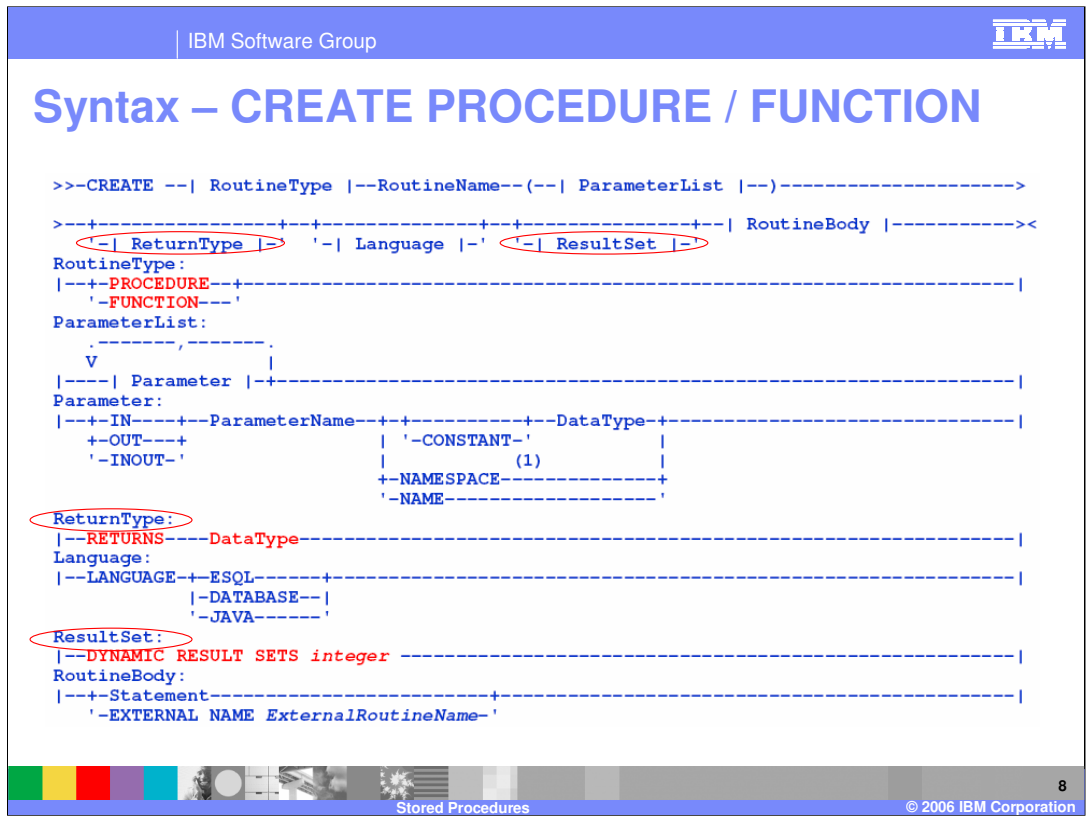

In Version 6, the CREATE PROCEDURE and CREATE FUNCTION are now included in the same syntax diagram. The RoutineType substitution choices are either FUNCTION or PROCEDURE. Within ReturnType, note the new RETURNS statement, which is now allowed with CREATE PROCEDURE statements with LANGUAGE "DATABASE". The RETURNS parameter is used to retrieve a single scalar value. Within ResultSet, note the new DYNAMIC RESULT SETS, which takes an integer as a parameter to indicate the number of result sets to be returned.

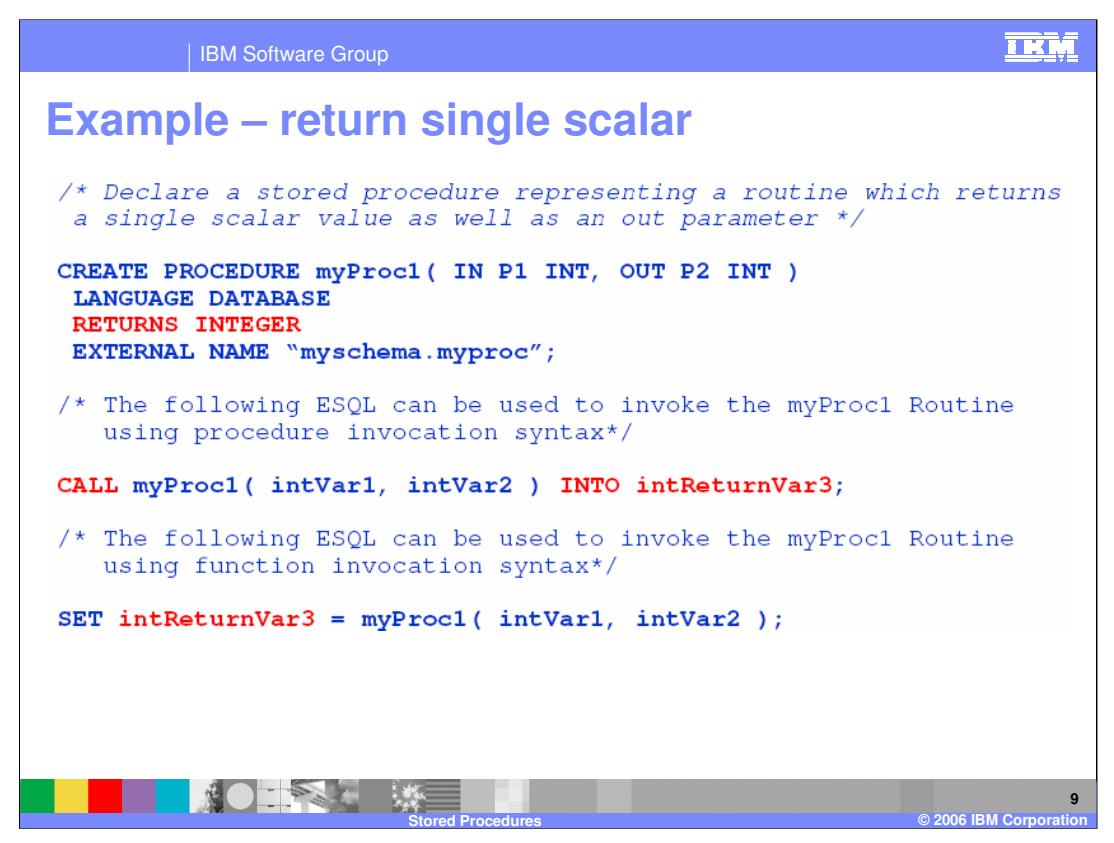

Here is an example showing an ESQL CREATE PROCEDURE using the RETURNS INTEGER to retrieve the return value from a database stored procedure. Below that are two examples of invoking the procedure and receiving the return value.

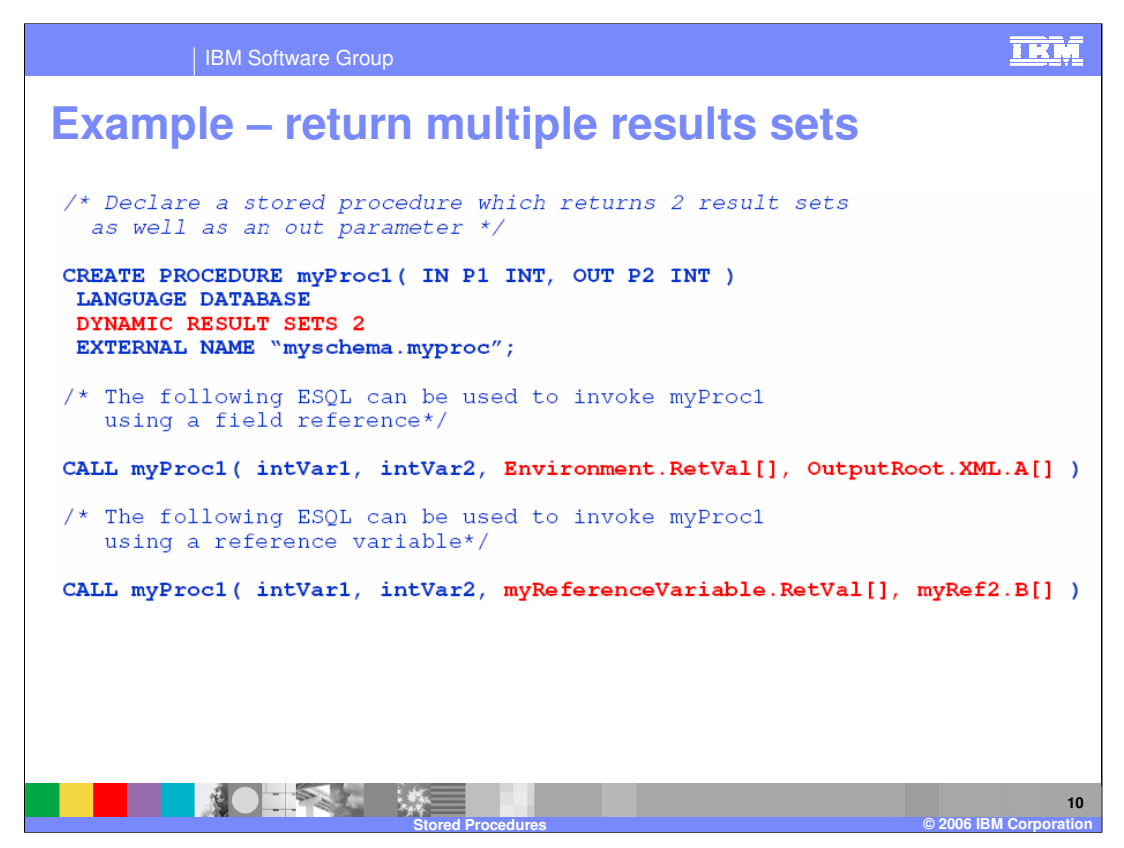

Here is an example showing an ESQL CREATE PROCEDURE using DYNAMIC RESULT SETS with IN and OUT parameter directions. Two examples of the CALL statement are shown in the lower portion of the slide. The first example shows a field reference receiving the result sets and the second shows a reference variable receiving the result sets.

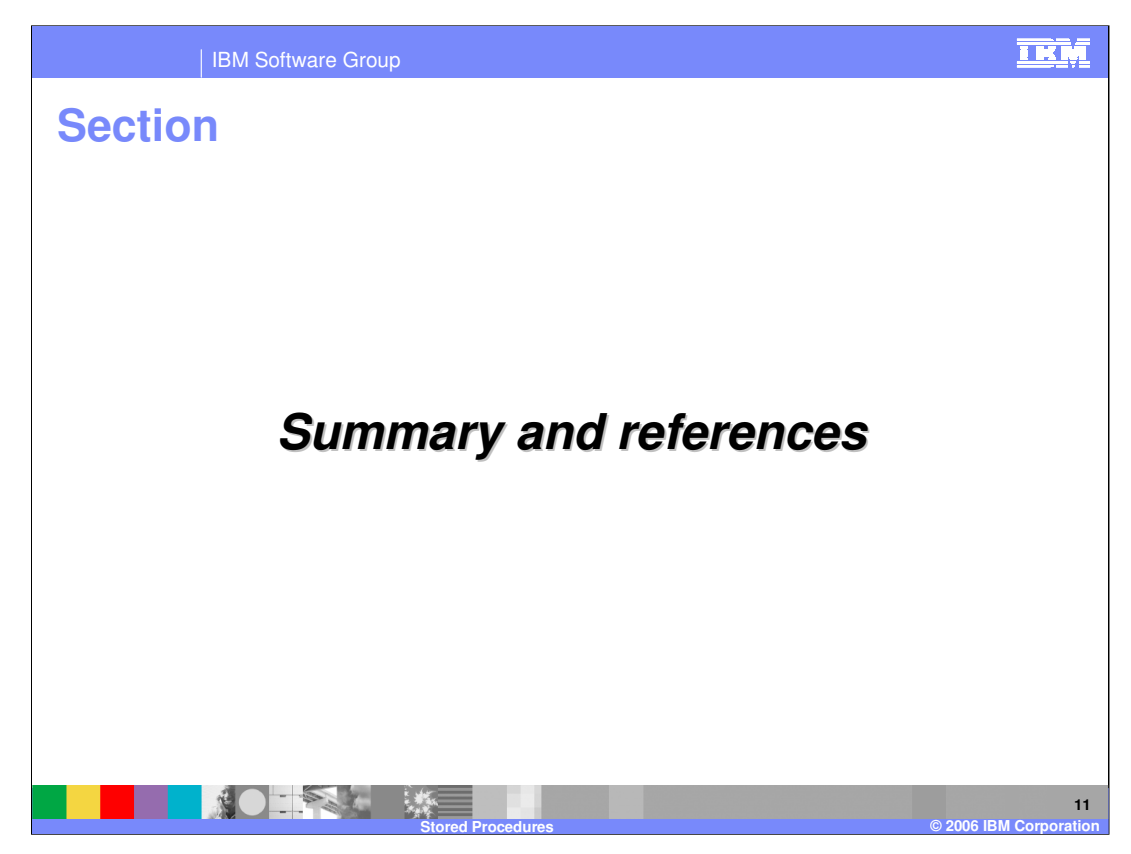

The last portion of the presentation contains a summary and references.

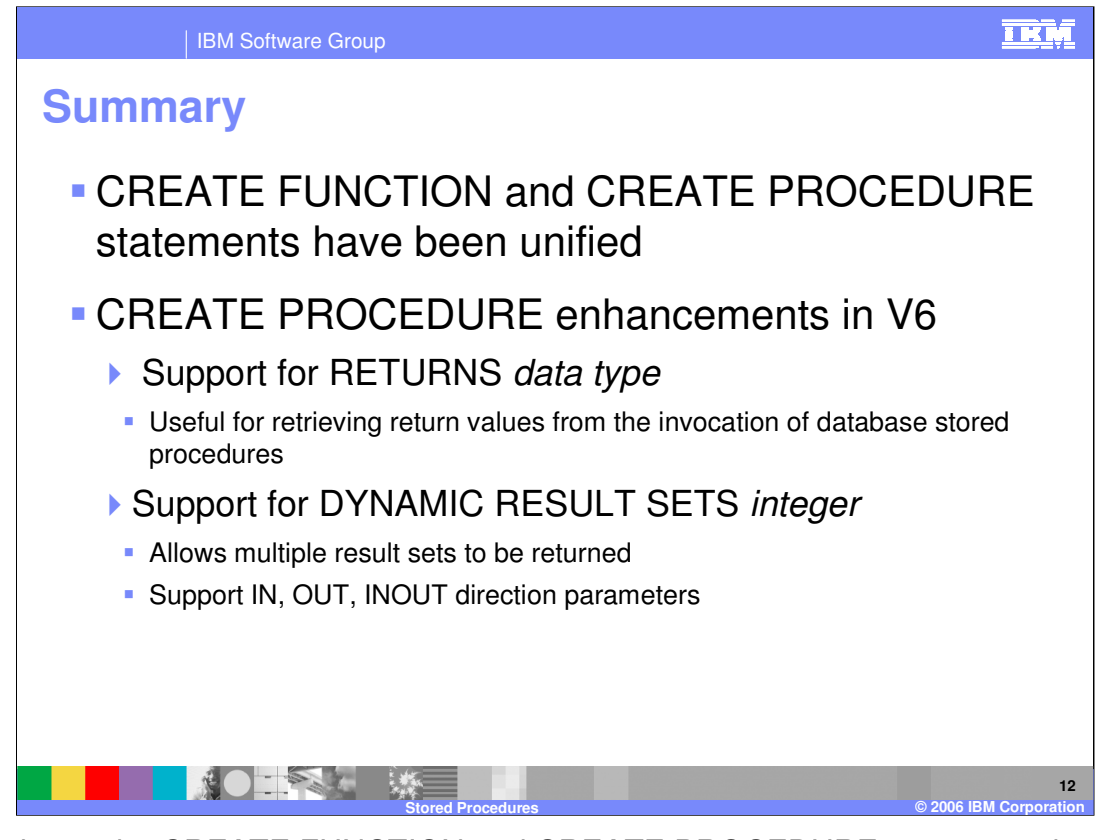

In Version 6, the CREATE FUNCTION and CREATE PROCEDURE statements have been mostly unified, with only minor differences between the two routine types. CREATE PROCEDURE has been enhanced to support the return of a scalar return value from a stored procedure, which is useful for passing return values back to the ESQL caller. CREATE PROCEDURE now allows multiple result sets to be returned to the caller and allows the use of IN, OUT, and INOUT parameter directions.

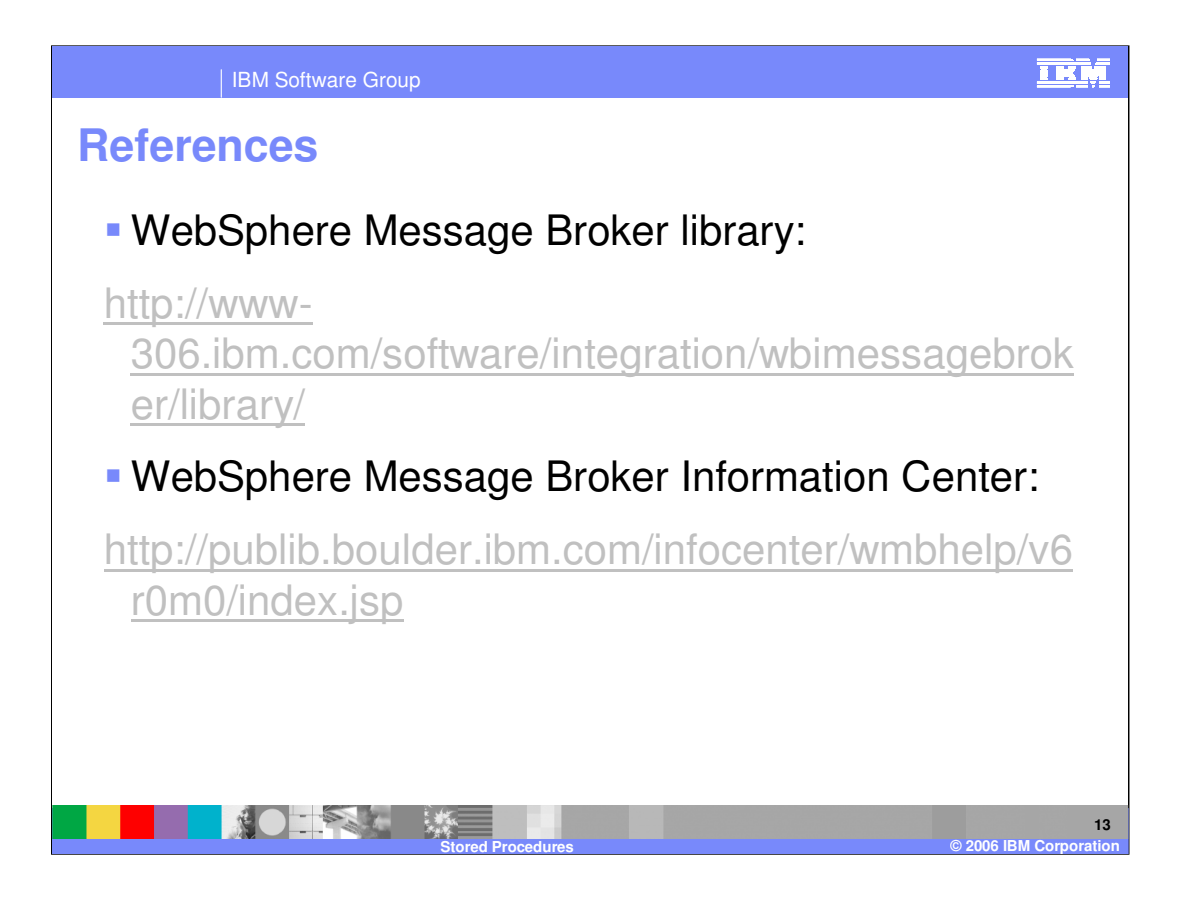

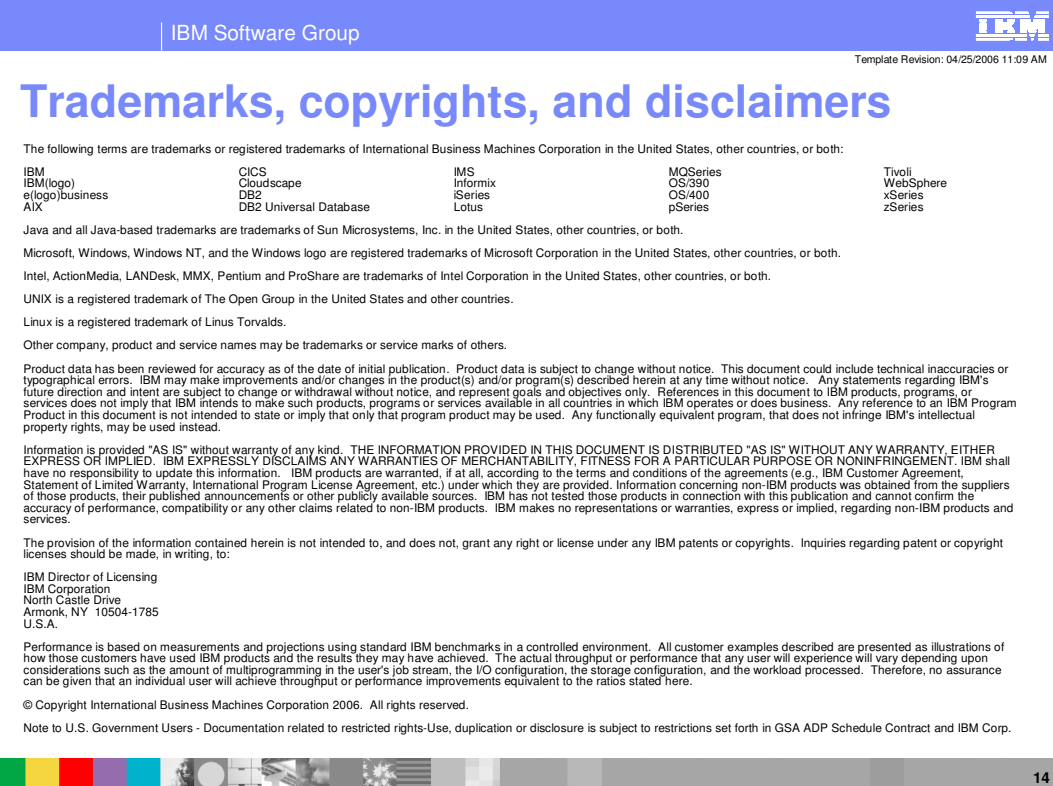

**Stored Procedures © 2006 IBM Corporation**